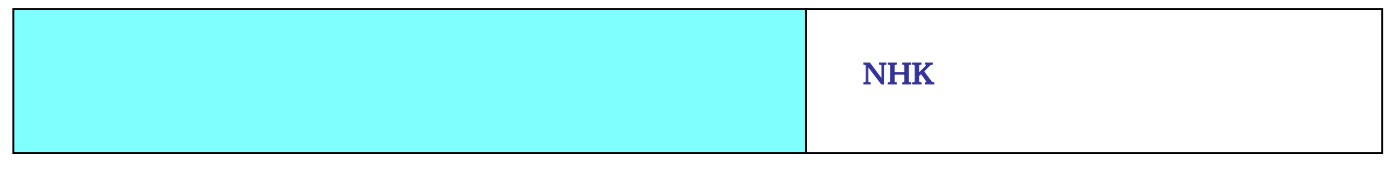

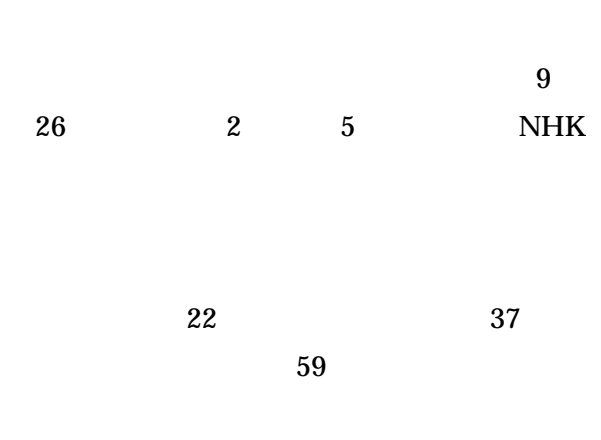

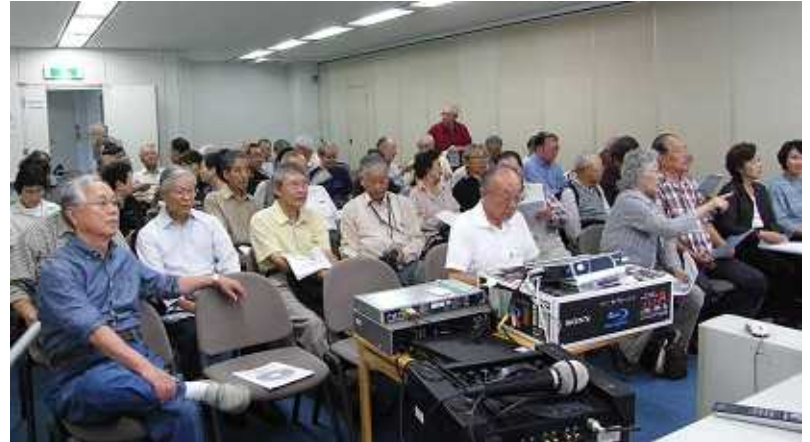

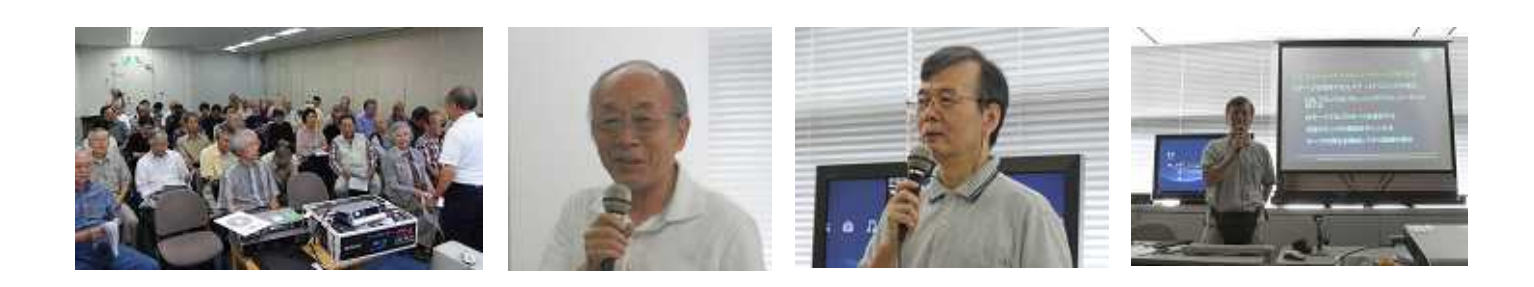

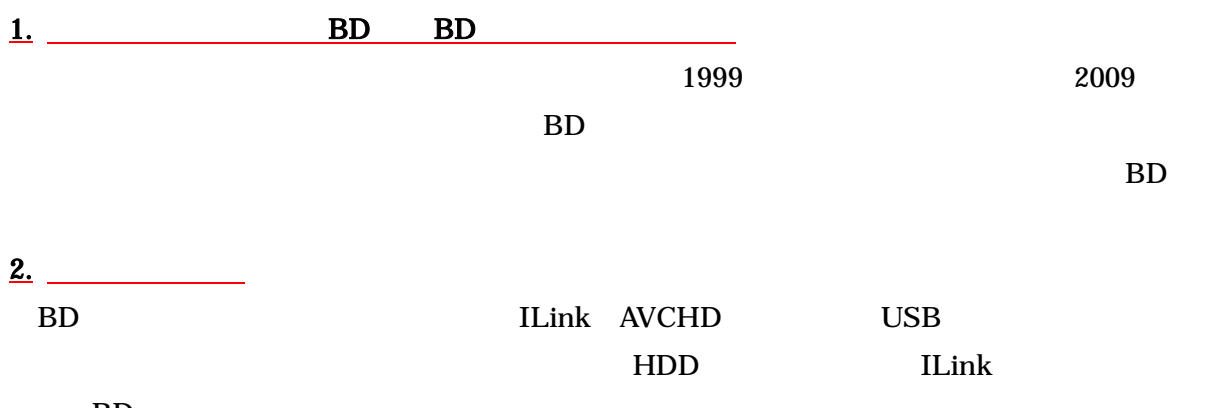

BD

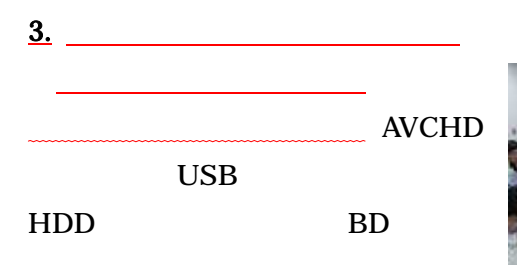

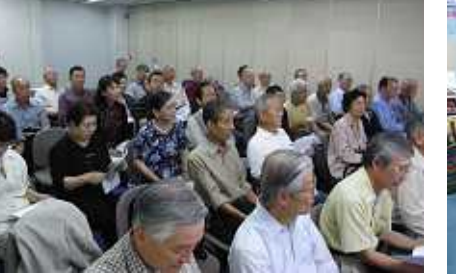

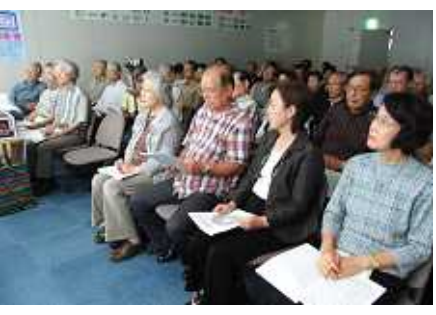

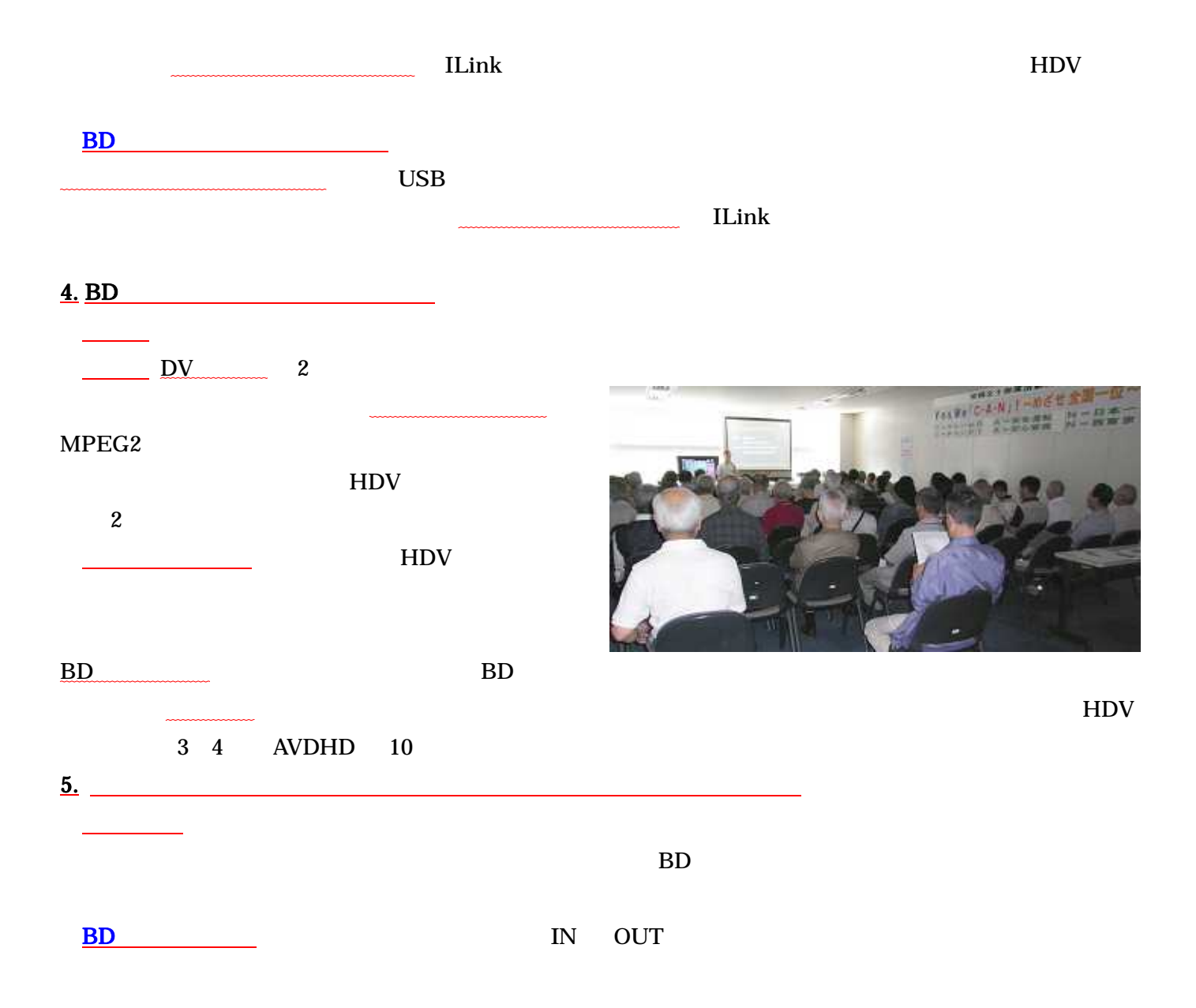

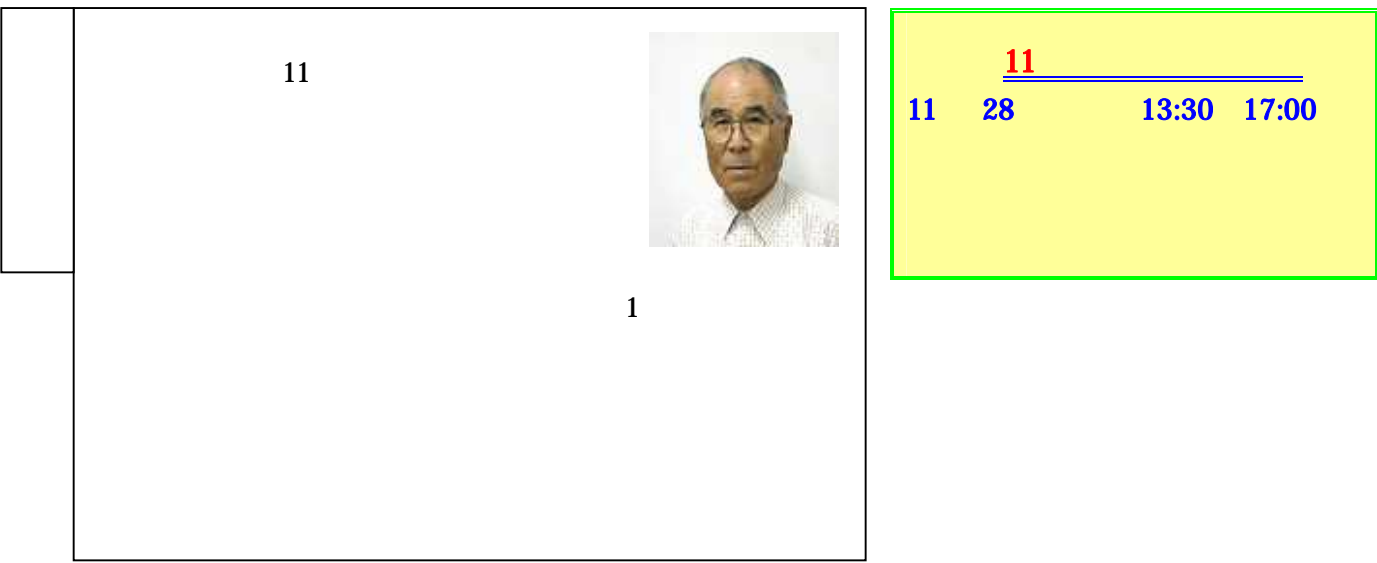